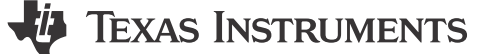

*Markus Zehendner*

이 애플리케이션 요약에서는 저전력 절연 토폴로지: 플라이백 컨버터에 대해 자세히 설명합니다. 이 토폴로지에서 달성할 수 있는 최대 출력 전력은 일반적으로 100W입니다. 이 수준을 넘는 출력 전력의 경우 포워드 토폴로지를 사용하면 더 나은 효율 성을 제공할 수 있습니다. 이러한 토폴로지는 이 시리즈의 다음 설치에 대한 주제입니다.

## **플라이백 컨버터**

플라이백 토폴로지는 입력 전압을 위아래로 스텝 다운하여 양극 또는 음극이 될 수 있는 절연 출력 전압을 생성합니다. 스위치 Q1이 전도할 때 에너지는 커플 인덕터의 에어 갭에 저장됩니다. 이를 플라이백 변압기라고 합니다. 그런 다음 스위치 Q1이 더 이상 작동하지 않을 때 에너지가 출력으로 전환됩니다. 그림 1은(는) 비동기 플라이백 컨버터의 회로도입니다.

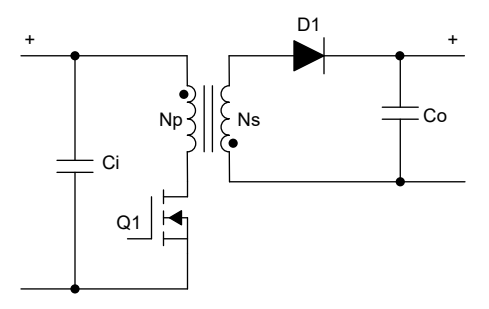

**그림 1. 비동기식 플라이백 컨버터 회로도**

방정식 1에서는 CCM(연속 전도 모드)의 듀티 사이클을 다음과 같이 계산합니다.

$$
D = \frac{(V_{OUT} + V_F) \times \frac{n_p}{n_s}}{V_{IN} + (V_{OUT} + V_F) \times \frac{n_p}{n_s}}
$$
(1)

방정식 2에서는 최대 금속 산화막 반도체 전계 효과 트랜지스터(MOSFET) 응력을 계산합니다.

$$
V_{Q1} = V_{IN} + (V_{OUT} + V_F) \times \frac{n_p}{n_s}
$$
 (2)

여기서

- VIN은 입력 전압입니다.
- $V_{\text{OUT}}$ 은 출력 전압입니다.
- V<sub>r</sub>는 다이오드 순방향 전압입니다.
- $n_{\rm n}$  /  $n_{\rm s}$ 는 커플 인덕터의 변환 비율입니다.

커플 인덕터의 불완전한 커플링은 누설 인덕턴스에 저장된 과도한 에너지로 인한 추가 전압 스파이크를 생성합니다. 따라서 합리적인 여유가 포함된 Q1의 전압 정격을 선택하십시오. 일반적으로, 클램핑 회로는 전압 스파이크를 줄일 수 있고 과잉 에 너지를 방출해야 합니다. 일반적으로 오버슈트가 반사 전압의 50%에 도달할 수 있도록 하여 저장된 에너지의 적절한 정류를 출력에 제공합니다.

방정식 3에서는 최대 다이오드 응력을 제공합니다.

$$
V_{D1} = V_{OUT} + V_{IN} \times \frac{n_S}{n_p}
$$

여기서

- $\cdot$  V<sub>IN</sub>은 입력 전압입니다.
- $V_{\text{OUT}}$ 은 출력 전압입니다.
- $n_{\text{p}}$  /  $n_{\text{s}}$ 는 커플 인덕터의 변환 비율입니다.

플라이백 컨버터는 컨버터가 2차측 에너지를 전달하는 방식 때문에 컨버터 양쪽 끝에 펄스 전류를 갖습니다. 이 사실은 양쪽 컨버터 끝에서 다소 높은 전압 리플을 초래합니다. 전자기 호환성을 위해 추가 입력 필터링이 필요할 수 있습니다. 컨버터가 매우 민감한 부하를 공급해야 하는 경우 출력에서 2단계 필터를 통해 출력 전압 리플을 감쇠할 수 있습니다.

플라이백 컨버터는 저압측 게이트 드라이버만 필요하기 때문에 부스트 또는 범용 펄스 폭 변조 컨트롤러를 사용하여 구축할 수 있습니다. 낮은 출력 전력의 경우 부스트 컨버터 집적 회로(IC)(통합 MOSFET 포함)가 실용적인 옵션이 될 수 있습니다.

동적 동작 측면에서 절연 피드백 경로의 옵토커플러와 오른쪽 하프평면 제로(RHPZ)는 플라이백 컨버터의 달성 가능한 조정 대역폭에 대한 주요 제한 요인입니다. 피드백 경로에 옵토커플러가 없거나 대역폭이 RHPZ 주파수보다 큰 경우, 달성 가능한 최대 대역폭은 RHPZ 주파수의 약 1/5입니다. 하지만 대부분의 설계에서 RHPZ 주파수의 10분의 1을 선택함으로써 충분한 위상과 게인 마진을 제공하는 것이 좋습니다. 방정식 4에서는 플라이백 컨버터 전송 기능의 단일 RHPZ 주파수를 추정합니 다.

$$
F_{RHPZ} = \frac{v_{OUT} \times (1 - D)^2}{2 \times \pi \times D \times \frac{L_p}{\left(\frac{n_p}{n_S}\right)^2} \times I_{OUT}}
$$

(4)

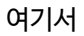

- $V_{\text{OUT}}$ 은 출력 전압입니다.
- D는 듀티 사이클입니다.
- $I_{\text{OUT}}$ 은 출력 전류입니다.
- Lp는 커플 인덕터의 1차 인덕턴스입니다.
- $n_{\rm p}$  /  $n_{\rm s}$ 는 커플 인덕터의 변환 비율입니다.

그림 2 ~ [그림](#page-2-0) 7에서는 플라이백 컨버터의 FET Q1에 대한 CCM에서 전압 및 전류 파형 표시, 1차 인덕터 NP, 다이오드 D1 을 보여줍니다.

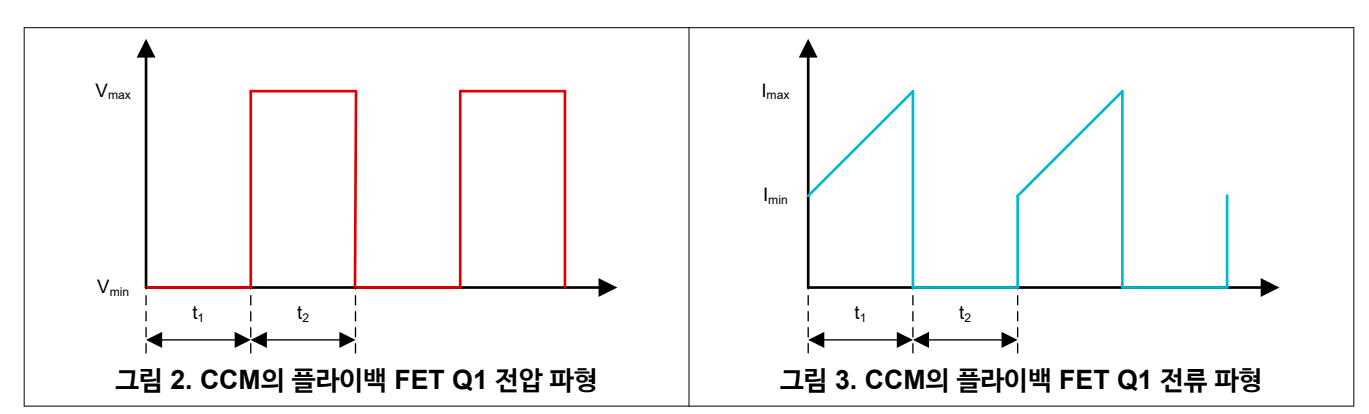

*i* Texas **INSTRUMENTS** [www.ti.com](https://www.ti.com)

(3)

<span id="page-2-0"></span>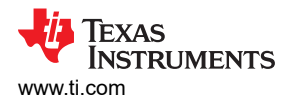

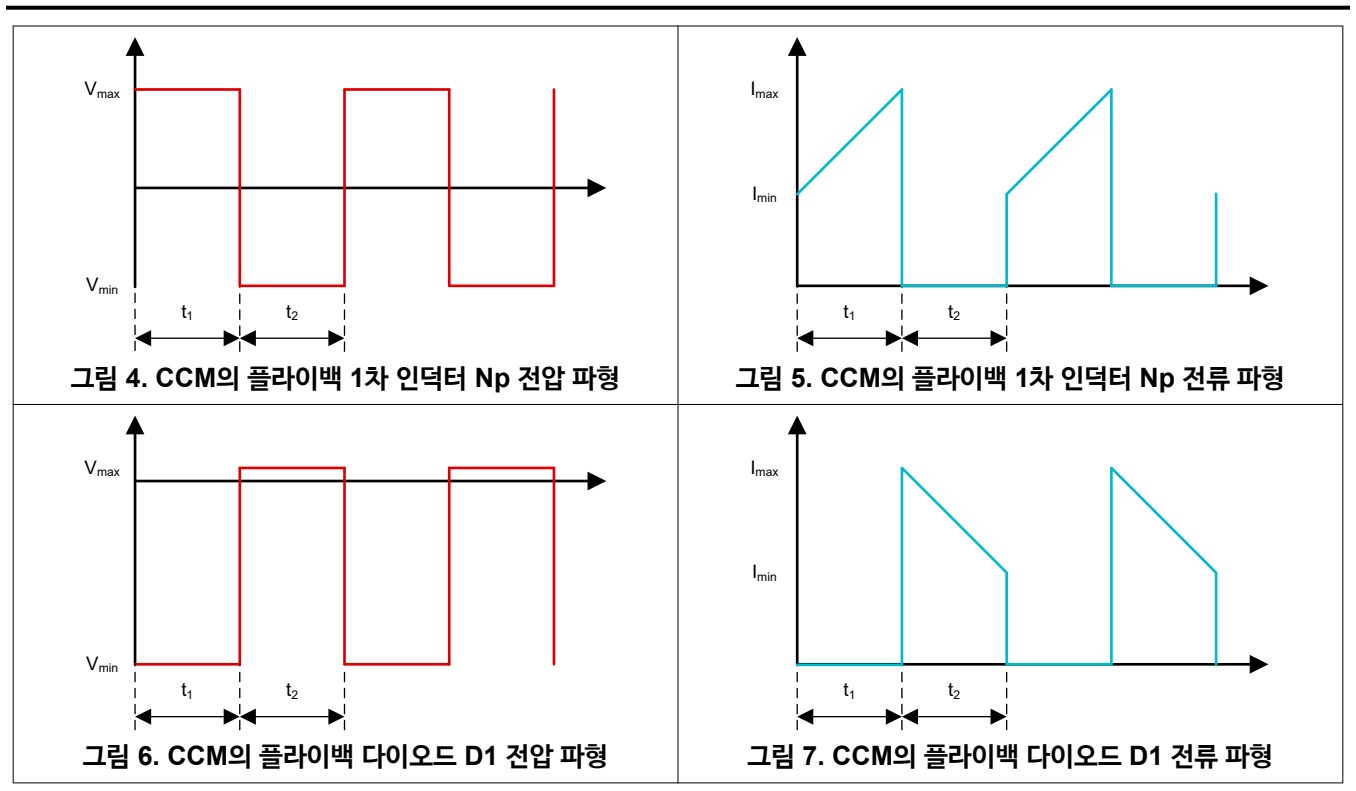

저전력 또는 저출력 전류 플라이백 컨버터는 불연속 전도 모드(DCM)에서 작동하여 변압기 크기, 무게 및 비용을 최소화하도 록 설계된 경우가 많습니다. 이 접근 방식의 또 다른 이점은 R<sub>HPZ</sub> 주파수가 100kHz 이상의 영역으로 이동하여 CCM보다 높 은 조정 대역폭을 가능하게 한다는 것입니다.

방정식 5에서는 DCM의 듀티 사이클을 계산합니다.

$$
D = F_{switch} \times \sqrt{2 \times I_{OUT} \times L_p \times \frac{V_{OUT} + V_F}{F_{switch} \times V_{IN}^2}}
$$

여기서

- $f<sub>switch</sub>$ 는 스위칭 주파수입니다.
- $\cdot$  V<sub>IN</sub>은 입력 전압입니다.
- $V_{\text{OUT}}$ 은 출력 전압입니다.
- V<sub>r</sub>는 다이오드 순방향 전압입니다.
- $I_{\text{OUT}}$ 은 출력 전류입니다.
- L<sub>D</sub>는 커플 인덕터의 1차 인덕턴스입니다.

(5)

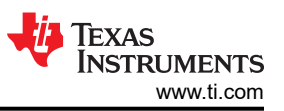

그림 8 ~ 그림 13에서는 플라이백 컨버터의 FET Q1에 대한 DCM에서 전압 및 전류 파형 표시, 1차 인덕터 NP, 다이오드 D1을 보여줍니다.

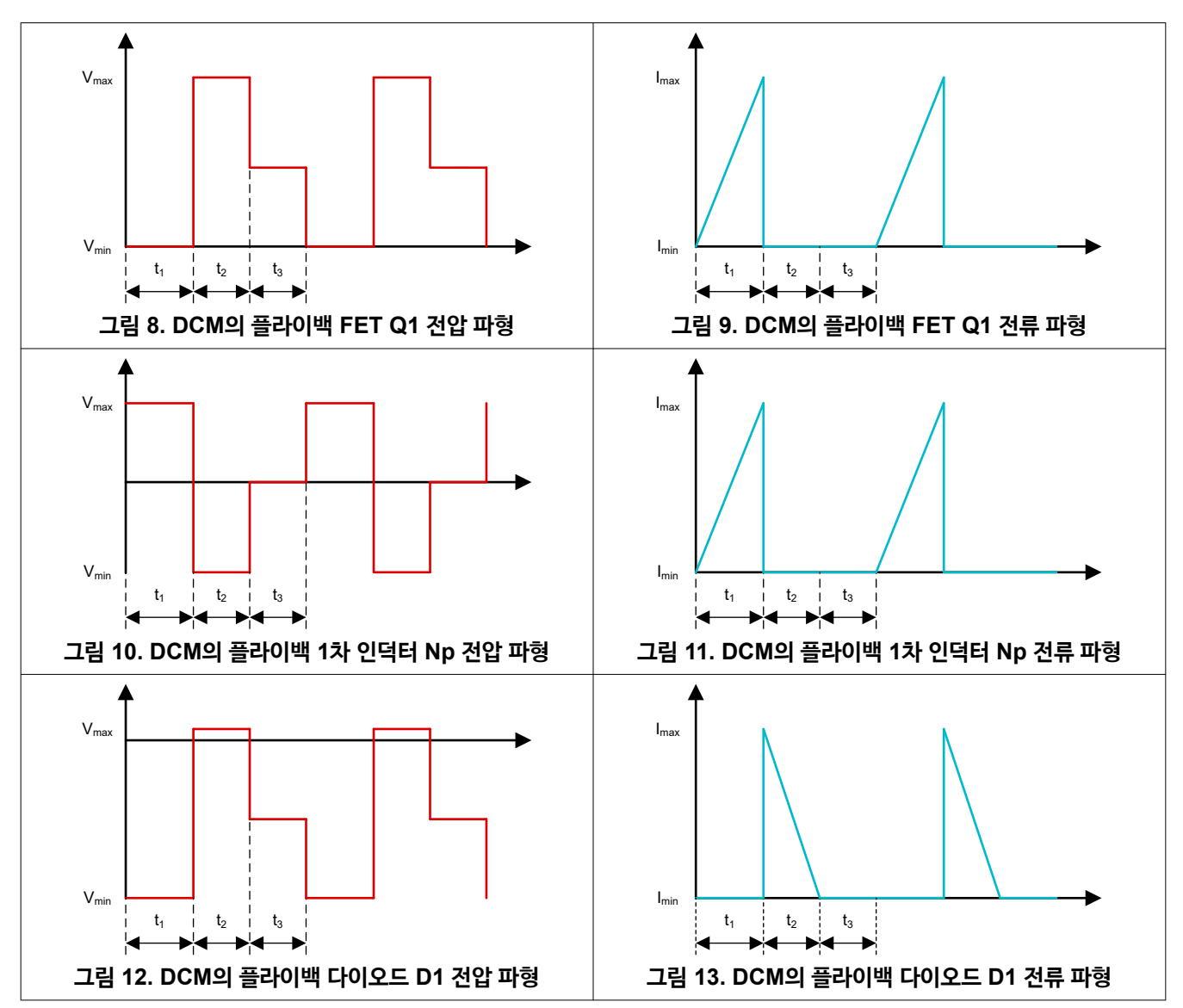

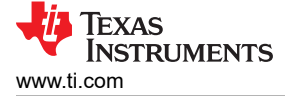

## **출력 전압 조정 개념**

애플리케이션에 따라 절연 출력 전압을 1차측에 있는 컨트롤러로 다시 공급하는 두 가지 옵션이 있습니다.

- 2차측 조정(SSR)은 일반적으로 옵토커플러를 사용하여 2차측에서 1차측으로 피드백 정보를 전송합니다. 옵토커플러는 대역폭이 제한되어 있으므로 RHPZ 주파수가 다소 높을 때 달성 가능한 최대 조절 대역폭에 영향을 줄 수 있습니다. 광커 플러에서 유리 패시베이션의 노화 효과는 특정 응용 분야에서 해로울 수 있습니다. 그런 다음 이러한 애플리케이션은 1차 측 조정 또는 절연 증폭기 회로를 사용해야 합니다.
- PSR(1차측 조정)은 2차 플라이백 변압기 권선의 정류 전압과 같은 1차측 정보를 사용할 수 있는 정보에 의존합니다. 조정 정확도는 2차 권선과 보조 권선 사이의 커플링에 따라 달라집니다. 양호한 출력 조정을 위해서는 커플링 계수 >99%가 권 장됩니다. 보조 권선은 양호한 노이즈 내성 및 양호한 조정을 위해 최소 5mA~10mA의 부하 전류를 허용할 수 있습니다. 1차 권선에 대한 반사 전압만 분석하고 사용하는 다른 개념도 있는데, 입력이 효율적인 방식으로 컨트롤러에 전원을 공급 할 수 있을 경우 보조 권선이 더 이상 사용되지 않습니다. 1차측 조정을 사용할 때 2차 정류기의 전압 강하는 부하 전류에 따라 변경됩니다. IC에 전용 통합 기능이 없는 경우 이 효과는 제어 IC에 의해 보상되지 않습니다. TI의 컨트롤러는 2차 전 류가 0A까지 감소했을 때 자기소거 시간이 끝나면 전압 샘플을 받아 다이오드가 전류를 전도하지 않으므로 다이오드 전압 강하의 영향을 제거합니다. 이러한 기능이 없는 우수한 비동기식 1차측 조정 설계는 부하 및 입력 전압 범위 전체에서 출력 전압의 편차는 ± 5%입니다.

커플 인덕터에 2차 권선을 추가하여 플라이백을 사용하여 여러 절연 출력을 생성할 수 있습니다. 하지만 이러한 여러 출력도 서로 절연될 경우 그 중 하나만 적절하게 조정할 수 있습니다. 만족스러운 조정 결과를 얻으려면 대부분의 설계에서 조정을 위 해 전류 레벨이 가장 높은 권선을 선택하는 것이 좋습니다.

2A 이상의 부하 전류에 동기 정류를 사용하는 것이 좋습니다. 특히 효율을 높여야 하거나 외부 히트 싱크를 피해야 할 때는 더 욱 그렇습니다. 동기 정류기는 1차 측에서 제어하거나 자체 구동 개념을 사용할 수 있으며, 후자는 일반적으로 더 비용 효율적 인 옵션을 사용할 수 있습니다.

## **추가 리소스**

- TI 학습 비디오 보기: 토폴로지 지침:[플라이백이란](https://www.ti.com/video/5045344033001)?
- [Power Stage Designer](https://www.ti.com/tool/powerstage-designer)를 사용하여 전력계를 설계하십시오.
- 전원 [토폴로지](http://www.ti.com/lit/pdf/slyu036) 핸드북 및 전원 [토폴로지](http://www.ti.com/lit/pdf/slyu032) 빠른 참조 가이드를 다운로드하십시오.

## **IMPORTANT NOTICE AND DISCLAIMER**

TI PROVIDES TECHNICAL AND RELIABILITY DATA (INCLUDING DATA SHEETS), DESIGN RESOURCES (INCLUDING REFERENCE DESIGNS), APPLICATION OR OTHER DESIGN ADVICE, WEB TOOLS, SAFETY INFORMATION, AND OTHER RESOURCES "AS IS" AND WITH ALL FAULTS, AND DISCLAIMS ALL WARRANTIES, EXPRESS AND IMPLIED, INCLUDING WITHOUT LIMITATION ANY IMPLIED WARRANTIES OF MERCHANTABILITY, FITNESS FOR A PARTICULAR PURPOSE OR NON-INFRINGEMENT OF THIRD PARTY INTELLECTUAL PROPERTY RIGHTS.

These resources are intended for skilled developers designing with TI products. You are solely responsible for (1) selecting the appropriate TI products for your application, (2) designing, validating and testing your application, and (3) ensuring your application meets applicable standards, and any other safety, security, regulatory or other requirements.

These resources are subject to change without notice. TI grants you permission to use these resources only for development of an application that uses the TI products described in the resource. Other reproduction and display of these resources is prohibited. No license is granted to any other TI intellectual property right or to any third party intellectual property right. TI disclaims responsibility for, and you will fully indemnify TI and its representatives against, any claims, damages, costs, losses, and liabilities arising out of your use of these resources.

TI's products are provided subject to [TI's Terms of Sale](https://www.ti.com/legal/terms-conditions/terms-of-sale.html) or other applicable terms available either on [ti.com](https://www.ti.com) or provided in conjunction with such TI products. TI's provision of these resources does not expand or otherwise alter TI's applicable warranties or warranty disclaimers for TI products.

TI objects to and rejects any additional or different terms you may have proposed.

Mailing Address: Texas Instruments, Post Office Box 655303, Dallas, Texas 75265 Copyright © 2023, Texas Instruments Incorporated